# **C\_TSCM52\_67Q&As**

SAP Certified Application Associate - Procurement with SAP ERP 6.0 EhP

### **Pass SAP C\_TSCM52\_67 Exam with 100% Guarantee**

Free Download Real Questions & Answers **PDF** and **VCE** file from:

**https://www.leads4pass.com/c\_tscm52\_67.html**

### 100% Passing Guarantee 100% Money Back Assurance

Following Questions and Answers are all new published by SAP Official Exam Center

**Colonization** Download After Purchase

- **@ 100% Money Back Guarantee**
- **63 365 Days Free Update**

**Leads4Pass** 

800,000+ Satisfied Customers

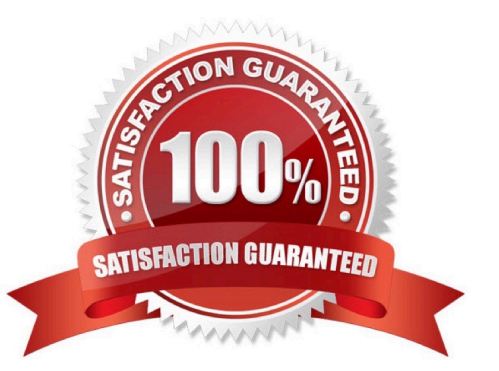

#### **QUESTION 1**

You set up the document overview in the Enjoy SAP purchase order (transaction ME21N). What setting

allows you to sort documents by vendor first and then by document number within a vendor?

Please choose the correct answer.

Response:

- A. Breakdown
- B. Layout
- C. Personal settings for the transaction
- D. Default values in Customizing

Correct Answer: A

#### **QUESTION 2**

How can you book unplanned delivery costs for a specific invoice item?

Please choose the correct answer.

Response:

A. You increase the amount of the specific invoice item by the amount of the unplanned delivery costs.

B. You use the correction indicator Unclarified error and increase the invoice amount according to vendor by the amount of the unplanned delivery costs.

C. You use the indicator Planned delivery costs to select the specific invoice item and enter unplanned delivery costs in an additional invoice item.

D. You enter the unplanned delivery costs in the tab Details and select only the specific invoice item before you post the invoice.

Correct Answer: A

#### **QUESTION 3**

Which two options can you define in Customizing for Logistics Invoice Verification to manage unplanned

delivery costs for invoice receipts?

There are 2 correct answers to this question.

Response:

- A. The unplanned delivery costs are to be posted to a price difference account.
- B. The unplanned delivery costs are to be posted to a separate G/L account for unplanned delivery costs.
- C. The unplanned delivery costs are to be split across the invoice items.
- D. The unplanned delivery costs are to be posted to a specific cost center.

Correct Answer: BC

#### **QUESTION 4**

You transfer material between two plants. The goods issue in the delivering plant is already booked. During the transport process, some parts are damaged and the delivering plant is responsible for the transportation.

How can you post this scrapping? Please choose the correct answer. Response:

A. You adjust the stock in transit and put away the remaining quantity in the receiving plant.

B. You book the goods receipt for the entire quantity to the unrestricted use stock in the receiving plant and post the scrapping there.

C. You book the goods receipt for the entire quantity to the blocked stock in the receiving plant.

D. You reverse the stock removal in the issuing plant and post the scrapping there.

Correct Answer: D

#### **QUESTION 5**

What is the status of an inventory document item for which a recount has been initiated?

A. Counted

- B. Counted, Recounted
- C. Recounted
- D. Counted, Posted, Recounted

Correct Answer: B

#### **QUESTION 6**

What configuration element determines the account assignment based on the material master in SAP

Materials Management?

Please choose the correct answer.

Response:

- A. Valuation area
- B. Valuation class
- C. Material type
- D. Posting key
- Correct Answer: D

#### **QUESTION 7**

What information does the purchasing info record contain? (Choose three)

- A. The planned delivery time
- B. The vendor material number
- C. The source list
- D. The total replenishment lead time for the material
- E. The tolerance limits for underdelivery and overdelivery

Correct Answer: ABE

#### **QUESTION 8**

During the goods receipt for a purchase order of a material to be stocked, what determines which stock

account is updated?

Please choose the correct answer.

Response:

- A. Condition record
- B. Valuation class
- C. Valuation area
- D. Price control

Correct Answer: C

#### **QUESTION 9**

To which object can you directly assign an account assignment category in SAP Materials Management?

Please choose the correct answer.

- Response:
- A. Partner role
- B. Item category
- C. Material master
- D. Document type
- Correct Answer: D

#### **QUESTION 10**

Which control parameters can you set on the initial screen of the planning run? (Choose two)

- A. MRP controller
- B. Planning mode
- C. Processing key
- D. Firming horizon
- Correct Answer: BC

#### **QUESTION 11**

What purchasing master data has the highest priority during source determination in the material

requirements planning run?

Please choose the correct answer.

Response:

- A. Info record
- B. Vendor master
- C. Source list
- D. Quota arrangement

Correct Answer: D

#### **QUESTION 12**

During a physical inventory, the warehouse manager has decided to have the quantity of a material

recounted for a physical inventory document. How is a recount processed in the system?

Please choose the correct answer.

Response:

A. The new count quantity is entered in the existing physical inventory document and the inventory difference is posted.

B. A new physical inventory document is created. The new count quantity is entered. When the inventory difference is now posted, all physical inventory documents still to be posted for the material affected are deleted.

C. A new physical inventory document is created with reference to the original document. After the recount, the inventory difference for the old document is posted first, followed by the inventory difference for the new document.

D. A new physical inventory document is created with reference to the original document. The new count quantity is entered in the new physical inventory document and the inventory difference is posted.

Correct Answer: D

#### **QUESTION 13**

What data is displayed in the list of inventory differences?

There are 3 correct answers to this question.

Response:

- A. Book quantity
- B. Quantity counted
- C. Difference quantity
- D. Current plant stock
- E. Date on which the difference is to be posted

Correct Answer: ABC

#### **QUESTION 14**

What can you maintain in vendor master records as well as in info records?

Please choose the correct answer.

Response:

- A. Minimum order quantity
- B. Terms of payment
- C. Tolerances for underdeliveries and overdeliveries
- D. Incoterms

Correct Answer: D

#### **QUESTION 15**

What indicator can you set to prevent all goods movements for a material during the physical inventory in

SAP Materials Management?

Please choose the correct answer.

Response:

- A. The Lock indicator in the material master storage location view
- B. The Freeze Book Inventory indicator in the physical inventory document header
- C. The Posting Block indicator in the physical inventory document header
- D. The Posting Block indicator in the physical inventory document item

Correct Answer: C

C TSCM52 67 Practice [Test](https://www.leads4pass.com/c_tscm52_67.html)

[C\\_TSCM52\\_67 Exam](https://www.leads4pass.com/c_tscm52_67.html) **[Questions](https://www.leads4pass.com/c_tscm52_67.html)** 

[C\\_TSCM52\\_67 Braindumps](https://www.leads4pass.com/c_tscm52_67.html)